Wytnij obrazki.

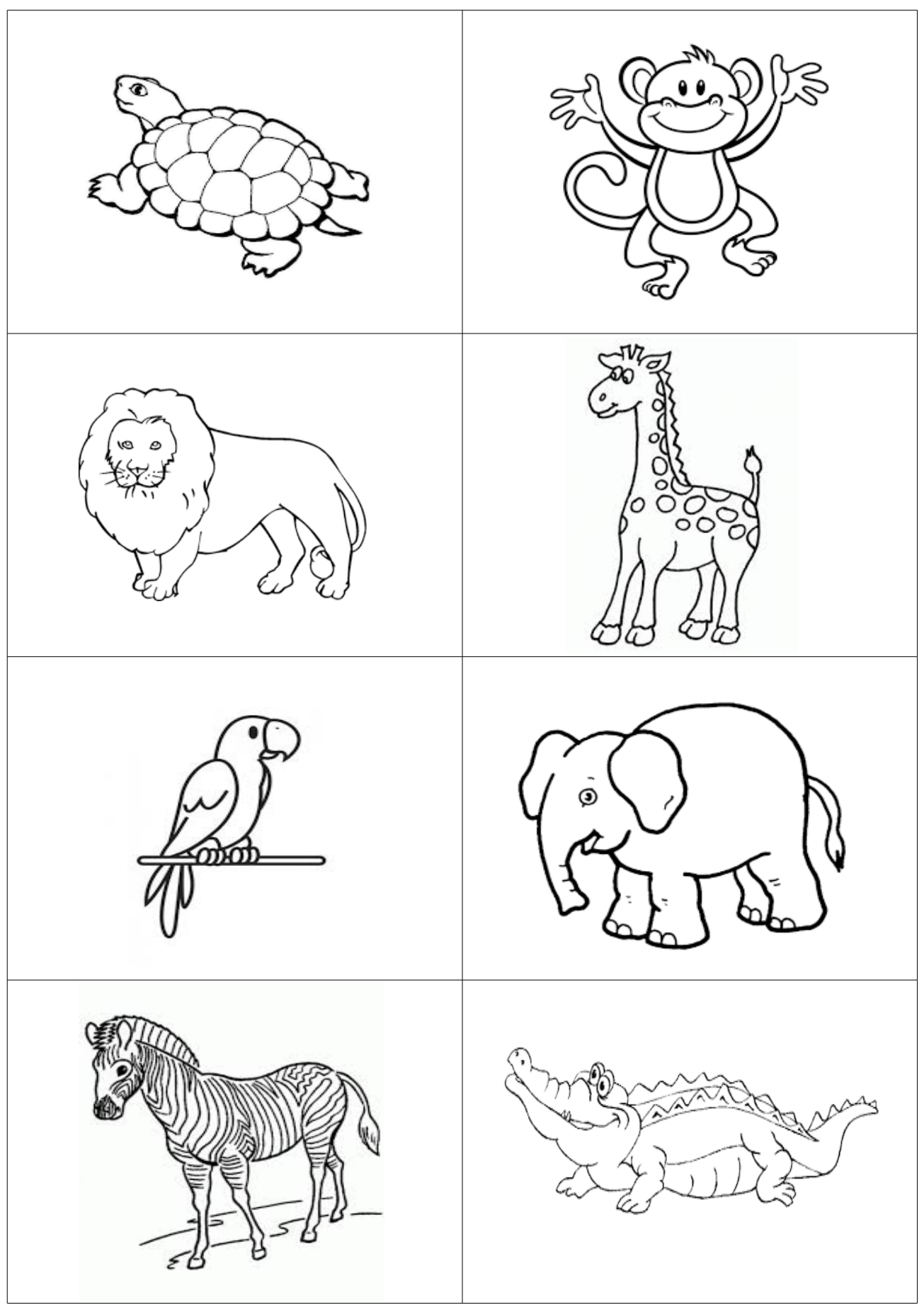